# **CONFERENCE COMMITTEE REPORT FORM**

Austin, Texas

 $M/AY =$  $25\,$ 

Honorable Dan Patrick President of the Senate

Honorable Dade Phelan Speaker of the House of Representatives

Sirs:

We, Your Conference Committee, appointed to adjust the differences between the Senate and the House of  $HousE B/LL 621$  have had the same under consideration, and Representatives on beg to report it back with the recommendation that it do pass in the form and text hereto attached.

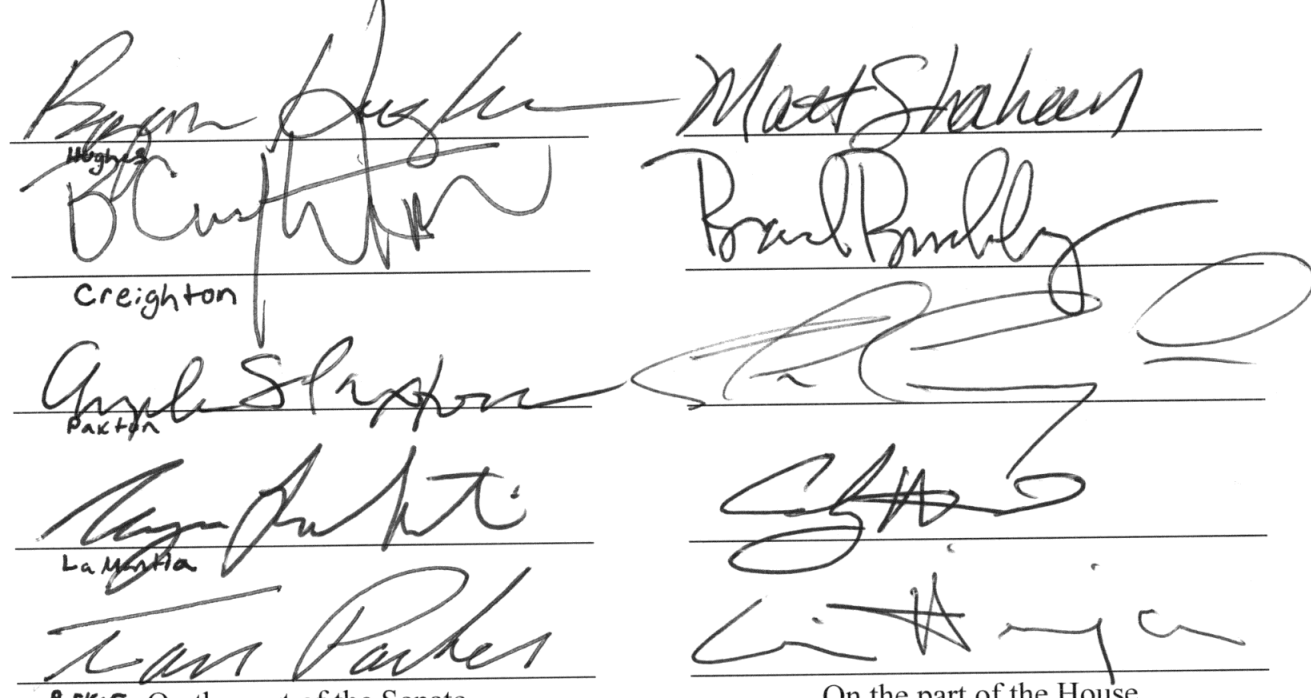

On the part of the Senate

On the part of the House

**Note to Conference Committee Clerk:** 

Please type the names of the members of the Conference Committee under the lines provided for signature. Those members desiring to sign the report should sign each of the six copies. Attach a copy of the Conference Committee Report and a Section by Section side by side comparison to each of the six reporting forms. The original and two copies are filed in house of origin of the bill, and three copies in the other house.

19<sub>D</sub> 7

# **CONFERENCE COMMITTEE REPORT**

# 3<sup>rd</sup> Printing

H.B. No. 621

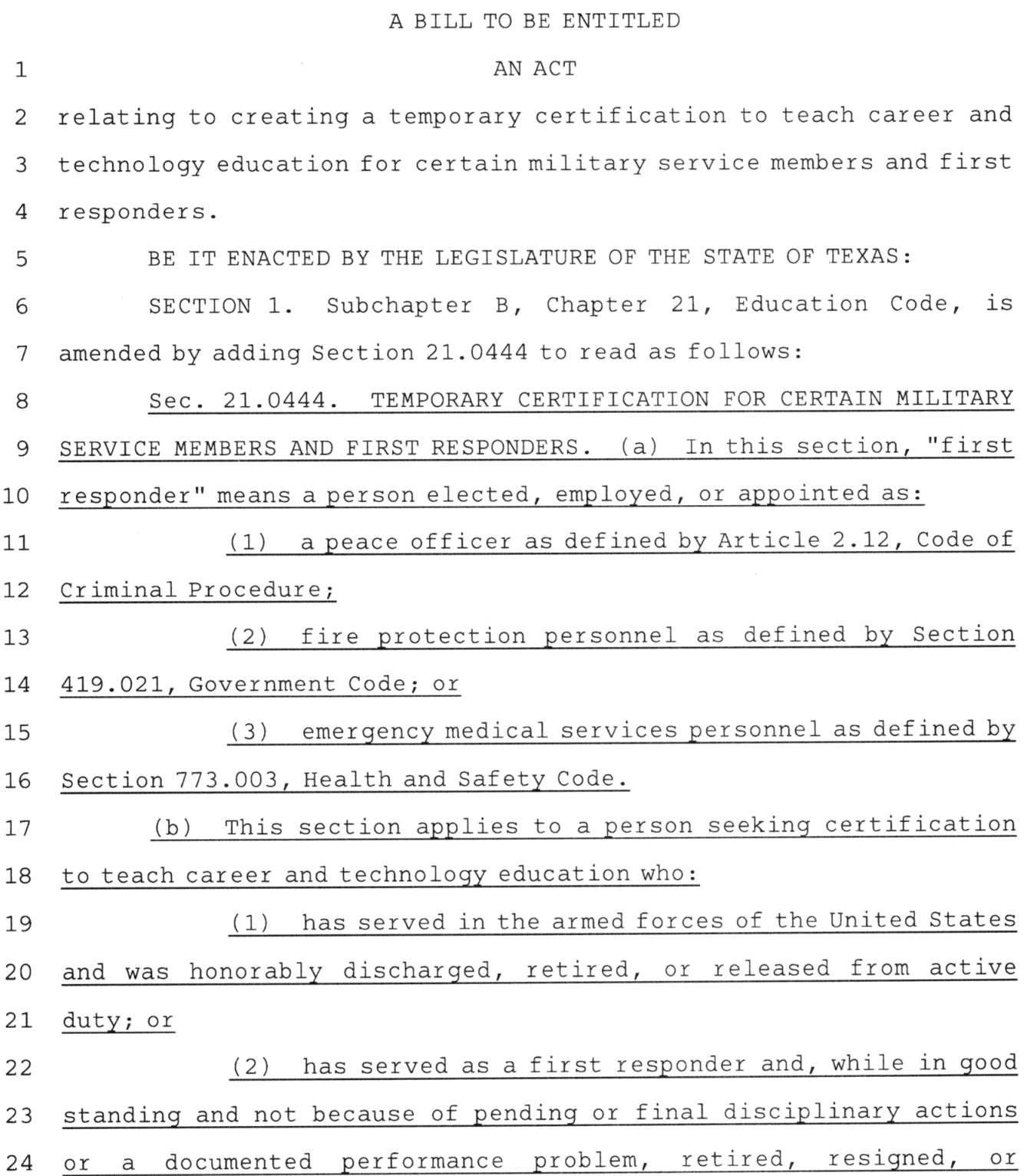

 $\left\langle \hat{p}\right\rangle =\left\langle \hat{p}\right\rangle _{0}$ 

 $\mathbf 1$ 

H.B. No. 621

 $1\,$ separated from employment as a first responder.  $\overline{2}$ (c) The board shall propose rules under this subchapter providing for the issuance of a temporary certificate to teach 3 4 career and technology education to a person described by Subsection 5 (b) who meets all other eligibility requirements for standard certification to teach career and technology education, except that 6 7 the person may substitute for a requirement that the person hold: 8 (1) an associate degree from an accredited institution of higher education, 48 months of active duty military service or 9 10 service as a first responder; or  $11$ (2) a bachelor's degree: 12 (A) the military service or service as a first 13 responder described by Subdivision (1); and (B) 60 semester credit hours completed at a 14 15 public or private institution of higher education with a minimum grade point average of at least 2.50 on a four-point scale. 16 (d) Rules proposed by the board for a temporary certificate 17 18 issued under this section must provide that the certificate is: 19 (1) valid for no more than three years; 20 (2) limited to a one-time issuance; and  $21$ (3) not subject to renewal. 22 (e) A person issued a temporary certificate under this 23 section may be issued a standard certificate if the person completes all eligibility requirements required for that 24 certification. 25 (f) A school district shall require a new employee who holds 26 27 a temporary certificate issued under this section to obtain at

88R32796 JTZ-D

 $\overline{2}$ 

H.B. No. 621

least 20 hours of classroom management training, unless the new  $\mathbf{1}$ employee has documented experience as an instructor or trainer  $\overline{2}$ during the employee's required 48 months of active duty military 3  $\overline{4}$ service or service as a first responder.

5 SECTION 2. Section 21.458, Education Code, is amended by amending Subsection (a) and adding Subsection (a-2) to read as 6  $\overline{7}$ follows:

Except as provided by Subsection (a-2), each [Each] 8  $(a)$ 9 school district may assign a mentor teacher to each classroom teacher who has less than two years of teaching experience in the 10 subject or grade level to which the teacher is assigned. A teacher  $11$  $12$ assigned as a mentor must:

(1) to the extent practicable, teach in the same  $13$ 14 school;

15  $(2)$ to the extent practicable, teach the same subject 16 or grade level, as applicable; and

17  $(3)$ meet the qualifications prescribed by 18 commissioner rules adopted under Subsection (b).

(a-2) A school district shall assign a mentor teacher to a 19 classroom teacher who has been issued a temporary certificate to 20  $21$ teach career and technology education under Section 21.0444 for at least two school years.  $22$ 

SECTION 3. As soon as practicable after the effective date 23 of this Act, the State Board for Educator Certification shall 24 25 propose rules relating to temporary certificates to teach career and technology education for certain military service members and 26 first responders as required by Section 21.0444, Education Code, as  $27$ 

 $\mathcal{E}$ 

H.B. No. 621

1 added by this Act.

 $\frac{1}{\sqrt{2\pi}}\sum_{i=1}^{n} \frac{1}{\sqrt{2\pi}}\left(\frac{1}{\sqrt{2\pi}}\right)^2$ 

2 SECTION 4. This Act takes effect September 1, 2023.

 $\bar{\mathcal{A}}$ 

# House Bill 621

#### **Conference Committee Report** Section-by-Section Analysis

#### **HOUSE VERSION**

#### SECTION 1. Subchapter B, Chapter 21, Education Code, is amended by adding Section 21,0444 to read as follows: Sec. 21.0444. TEMPORARY CERTIFICATION TO **TEACH CAREER AND TECHNOLOGY EDUCATION** FOR CERTAIN MILITARY SERVICE MEMBERS.

#### No equivalent provision.

(a) This section applies to a person seeking certification to teach career and technology education who:

(1) has served in the armed forces of the United States; and (2) was honorably discharged, retired, or released from active duty.

(b) The board shall propose rules under this subchapter providing for the issuance of a temporary certificate to teach career and technology education to a person described by Subsection  $(a)$  who meets all other eligibility requirements for standard certification to teach career and technology

## **SENATE VERSION (CS)**

SECTION 1. Subchapter B, Chapter 21, Education Code, is amended by adding Section 21.0444 to read as follows: Sec. 21.0444. TEMPORARY CERTIFICATION FOR CERTAIN MILITARY SERVICE MEMBERS AND **FIRST RESPONDERS.** 

(a) In this section, "first responder" means a person elected. employed, or appointed as:  $(1)$  a peace officer as defined by Article 2.12. Code of Criminal Procedure: (2) fire protection personnel as defined by Section 419.021, Government Code: or (3) emergency medical services personnel as defined by Section 773.003, Health and Safety Code.

(b) This section applies to a person seeking certification who: (1) has served in the armed forces of the United States and was honorably discharged, retired, or released from active duty;  $or$ (2) has served as a first responder and, while in good standing and not because of pending or final disciplinary actions or a documented performance problem, retired, resigned, or separated from employment as a first responder.

(c) The board shall propose rules under this subchapter providing for the issuance of a temporary certificate to a person described by Subsection  $(b)$  who meets all other eligibility requirements for standard certification, except that the person may substitute for a requirement that the person hold:

#### **CONFERENCE**

SECTION 1. Same as Senate version.

(a) Same as Senate version.

(b) This section applies to a person seeking certification to teach career and technology education who:

(1) has served in the armed forces of the United States and was honorably discharged, retired, or released from active duty:  $or$ 

(2) has served as a first responder and, while in good standing and not because of pending or final disciplinary actions or a documented performance problem, retired, resigned, or separated from employment as a first responder.

(c) The board shall propose rules under this subchapter providing for the issuance of a temporary certificate to teach career and technology education to a person described by Subsection  $(b)$  who meets all other eligibility requirements for standard certification to teach career and technology

#### House Bill 621 Conference Committee Report Section-by-Section Analysis

#### **HOUSE VERSION**

**SENATE VERSION (CS)** 

education, except that the person may substitute for a requirement that the person hold: (1) an associate degree from an accredited institution of higher education, 48 months of active duty military service described by Subsection (a); or  $\overline{(2)}$  a bachelor's degree: (A) the military service described by Subdivision (1); and

(B) 60 semester credit hours completed at a public or private institution of higher education with a minimum grade point average of at least 2.50 on a four-point scale.

(c) Rules proposed by the board for a temporary certificate issued under this section must provide that the certificate is: (1) valid for no more than three years; (2) limited to a one-time issuance; and (3) not subject to renewal.

(d) A person issued a temporary certificate under this section may be issued a standard certificate if the person completes all eligibility requirements required for that certification.

(e) A school district shall require a new employee who holds a temporary certificate issued under this section to obtain at least 20 hours of classroom management training, unless the new employee has documented experience as an instructor or trainer during the employee's required 48 months of active duty military service.

(1) an associate degree from an accredited institution of higher education, 48 months of active duty military service or service as a first responder; or (2) a bachelor's degree:  $(A)$  the military service or service as a first responder described by Subdivision (1): and (B) 60 semester credit hours completed at a public or private institution of higher education with a minimum grade point average of at least 2.50 on a four-point scale.

(d) Same as House version.

(e) Same as House version.

(f) A school district shall require a new employee who holds a temporary certificate issued under this section to obtain at least 20 hours of classroom management training, unless the new employee has documented experience as an instructor or trainer during the employee's required 48 months of active duty military service or service as a first responder.

2

## **CONFERENCE**

*education*, except that the person may substitute for a requirement that the person hold: (1) an associate degree from an accredited institution of higher education, 48 months of active duty military service or service as a first responder; or (2) a bachelor's degree:  $(A)$  the military service *or service as a first responder* described by Subdivision  $(1)$ : and (B) 60 semester credit hours completed at a public or private institution of higher education with a minimum grade point average of at least 2.50 on a four-point scale.

(d) Same as House version.

(e) Same as House version.

(f) Same as Senate version.

#### House Bill 621 Conference Committee Report

# Section-by-Section Analysis

#### **HOUSE VERSION**

SECTION 2. Section 21.458, Education Code, is amended by amending Subsection (a) and adding Subsection (a-2) to read as follows:

(a) Except as provided by Subsection (a-2), each [Each] school district may assign a mentor teacher to each classroom teacher who has less than two years of teaching experience in the subject or grade level to which the teacher is assigned. A teacher assigned as a mentor must:

(1) to the extent practicable, teach in the same school;

(2) to the extent practicable, teach the same subject or grade level, as applicable; and

(3) meet the qualifications prescribed by commissioner rules adopted under Subsection (b).

(a-2) A school district shall assign a mentor teacher to a classroom teacher who has been issued a temporary certificate to teach career and technology education under Section 21.0444 for at least two school years.

SECTION 3. As soon as practicable after the effective date of this Act, the State Board for Educator Certification shall propose rules relating to temporary certificates to teach career and technology education for certain military service members as required by Section 21.0444, Education Code, as added by this Act.

SECTION 4. Effective date.

 $\mathbb Z$ 

#### **SENATE VERSION (CS)**

SECTION 2. Section 21.458, Education Code, is amended by amending Subsection (a) and adding Subsection (a-2) to read as follows:

(a) Except as provided by Subsection  $(a-2)$ , each [Each] school district may assign a mentor teacher to each classroom teacher who has less than two years of teaching experience in the subject or grade level to which the teacher is assigned. A teacher assigned as a mentor must:

(1) to the extent practicable, teach in the same school;

(2) to the extent practicable, teach the same subject or grade level, as applicable; and

(3) meet the qualifications prescribed by commissioner rules adopted under Subsection (b).

(a-2) A school district shall assign a mentor teacher to a classroom teacher who has been issued a temporary certificate under Section 21.0444 for at least two school years.

SECTION 3. As soon as practicable after the effective date of this Act, the State Board for Educator Certification shall propose rules relating to temporary *educator* certificates for certain military service members and first responders as required by Section 21.0444, Education Code, as added by this Act.

SECTION 4. Same as House version.

**CONFERENCE** 

#### SECTION 2. Same as House version.

SECTION 3. As soon as practicable after the effective date of this Act, the State Board for Educator Certification shall propose rules relating to temporary certificates to teach career and technology education for certain military service members *and first responders* as required by Section 21.0444, Education Code, as added by this Act.

SECTION 4. Same as House version.

# **LEGISLATIVE BUDGET BOARD Austin, Texas**

# FISCAL NOTE, 88TH LEGISLATIVE REGULAR SESSION

# May 27, 2023

# TO: Honorable Dan Patrick, Lieutenant Governor, Senate Honorable Dade Phelan, Speaker of the House, House of Representatives

## FROM: Jerry McGinty, Director, Legislative Budget Board

IN RE: HB621 by Shaheen (relating to creating a temporary certification to teach career and technology education for certain military service members and first responders.), Conference Committee Report

No significant fiscal implication to the State is anticipated.

It is assumed that any costs associated with the bill could be absorbed using existing resources.

#### **Local Government Impact**

No fiscal implication to units of local government is anticipated.

Source Agencies: 701 Texas Education Agency LBB Staff: JMc, AF